## <span id="page-0-0"></span>Package 'objectSignals'

February 20, 2015

<span id="page-0-1"></span>License GPL  $(>= 2)$ 

Maintainer Tengfei Yin <yintengfei@gmail.com>

Title objectSignals

Author Michael Lawrence, Tengfei Yin

Description A mutable Signal object can report changes to its state, clients could register functions so that they are called whenever the signal is emited. The signal could be emited, disconnected, blocked, unblocked, and buffered.

**Depends**  $R$  ( $>= 2.12$ ), methods

Imports methods

Version 0.10.2

Collate Signal-class.R utils.R

Repository CRAN

Date/Publication 2011-10-28 07:08:39

NeedsCompilation no

## R topics documented:

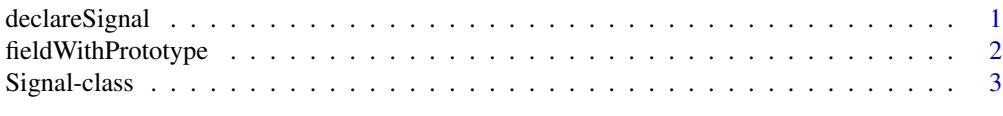

## **Index** [6](#page-5-0) **6**

declareSignal *Declaring a signal field*

## Description

Declares a signal field that is lazily populated when the field is first accessed. This avoids the need for the constructor/initializer to explicitly create the signal.

## <span id="page-1-0"></span>Usage

```
declareSignal(expr)
```
## Arguments

expr The expression that names the signal and specifies its signature. See the example.

## Value

A list of field definitions, suitable for passing to [setRefClass](#page-0-1).

## Author(s)

Michael Lawrence

## Examples

```
setRefClass("Dataset", fields = c(elements = "list",
declareSignal(elementsChanged(which))))
```
fieldWithPrototype *Fields with prototypes*

## Description

A convenience for declaring a default value for a field, in the vein of [prototype](#page-0-1) for S4 classes, except the default value is quoted and evaluated lazily.

## Usage

fieldWithPrototype(name, class, value)

## Arguments

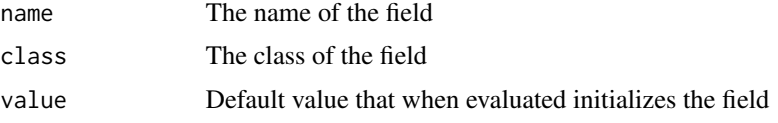

## Value

A list suitable for use with [setRefClass](#page-0-1)

## Author(s)

Michael lawrence

## <span id="page-2-0"></span>Signal-class 3

## Examples

```
Brush.gen <- setRefClass("Brush",
fields = fieldWithPrototype("color", "character", "red"))
brush <- Brush.gen$new()
brush$color
brush$color <- "blue"
brush$color
```
Signal-class *Signal objects*

## **Description**

Creates a Signal object, with which a mutable object can report changes to its state. Interested clients register a function that is called whenever the signal is emitted. This allows those clients to respond to changes in the object state.

## **Details**

A Signal object is usually created by a constructor and stored as a field in a reference class object. Clients then access the signal either directly or through an accessor.

The Signal reference class has the following methods:

- connect(FUN, named $\text{Args} = \text{FALSE}, ...$ ) Connect FUN as a handler for the signal. A unique identifier is returned, which can be used to later disconnect the handler. Handler invocation follows these rules:
	- namedArgs=TRUE arguments are named in call to handler. Otherwise, they are unnamed and matching is by position.
	- If a handler is missing a signal argument, the argument is dropped when calling the handler.
	- A handler may have arguments not in the signal signature.
	- Arguments in ... are appended to the handler call.

disconnect(id) Disconnects the handler registered with the identifier id.

- emit(<signal signature>) Emits the signal, calling all of its handlers with the passed arguments. The signature depends on how the signal was constructed. All signal args must be passed to emit, unless they have a default.
- block() Blocks emission of the signal. All emission requests are ignored.
- unblock() Unblock the signal.
- buffer() Buffer emissions, waiting to pass them to the handlers until flush is called.

flush() Flush the emission buffer, calling every handler on every buffered emission.

accumulator(value) If called with no arguments, get the function, if any, used to combine events in the buffer into a single event. Otherwise, value replaces the current function. The accumulator function should take one or two arguments. If it takes one argument, it is invoked upon a flush and is passed the list of events in the buffer. An event is simply a list containing the arguments passed to emit. If the accumulator function takes two arguments, the function is invoked upon every emission, when buffering is active and there is one event in the buffer. The first argument is the currently buffered event and the second is the new event that the function should merge into the first. The returned event then replaces the event in the buffer.

#### **Constructor**

Signal(...) Create an instance of the reference class Signal

... Arguments that express the signature of the signal

#### Accessors

length $(x)$ : The number of listeners in signal x.

listeners(object): A list of listeners in signal x.

## Author(s)

Michael Lawrence, Tengfei Yin

#### Examples

```
Signal(x, y)signal \leq Signal(x, y, z = NA)
signal$connect(function(n, x, option = "none") message("x:", x),
               namedArgs = TRUE)
signal$connect(function(z, ...) message("z:", z, " x:", list(...)$x),
               namedArgs = TRUE)
signal$emit(0, 1)
##'
signal$connect(function(x, y, option = "none")
               message("y:", y, " op:", option), TRUE)
signal$connect(function(x, y, option = "none")
               message("op:", option), option = "test")
signal$connect(function(x, y, option = "none")
               message("op:", option), FALSE, "test")
id <- signal$connect(function(x, y, option = "none")
                     message("op:", option), TRUE, "test")
##'
signal$emit(0, 1)
##'
signal$disconnect(id)
signal$emit(0, 2)
##'
signal \leq Signal(x)signal$connect(function(i) print(i))
##'
signal$block()
```
Signal-class

```
signal$emit(0)
signal$unblock()
signal$emit(0)
##'
signal$buffer()
signal$emit(0); signal$emit(1); signal$emit(3)
signal$flush()
##'
signal$accumulator(function(prev, cur) {
  prev$x <- c(prev$x, cur$x)
 prev
})
signal$buffer()
signal$emit(0); signal$emit(1); signal$emit(3)
signal$flush()
## accessors
length(signal)
listeners(signal)
```
# <span id="page-5-0"></span>Index

class:Signal *(*Signal-class*)*, [3](#page-2-0) declareSignal, [1](#page-0-0) fieldWithPrototype, [2](#page-1-0) length,Signal-method *(*Signal-class*)*, [3](#page-2-0) listeners *(*Signal-class*)*, [3](#page-2-0) listeners,Signal-method *(*Signal-class*)*, [3](#page-2-0) prototype, *[2](#page-1-0)*

setRefClass, *[2](#page-1-0)* Signal *(*Signal-class*)*, [3](#page-2-0) Signal-class, [3](#page-2-0)